# **Ateliers « cas concret »recueil de visualisations**

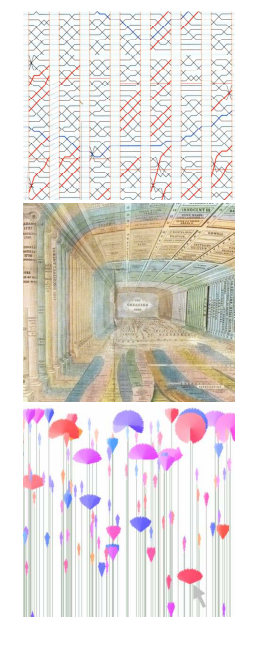

**Carte chronologique Historical timeline Theme river Temple of Time Temporal activity and intensity diagram Time Wheel Spiral graph Multivariate historical timeline Bubblechart timeline Bankruptcy timechart Sparklines Bumps chart Diagrammes hélicoïdaux BBC time chart PeopleGarden Home to school surrounds diagram Memory timelineHistory flow**

**Pie chart Tableau figuratifWorld cloud Histograms Candlestick chartStatistical chart Bar / line chart Polar-area chartsScatter PlotTree map Mosaic displayStar plot Cognitive maps Tableau poléométrique Infosky visual explorer Multidimensional iconsChernoff faces Periodic Table metaphorSmall multiples Vues figuréesDot maps Choropleth thematic mapsBrockaus planetariumChrono-chorématique**

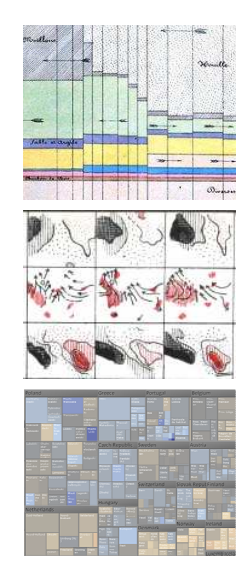

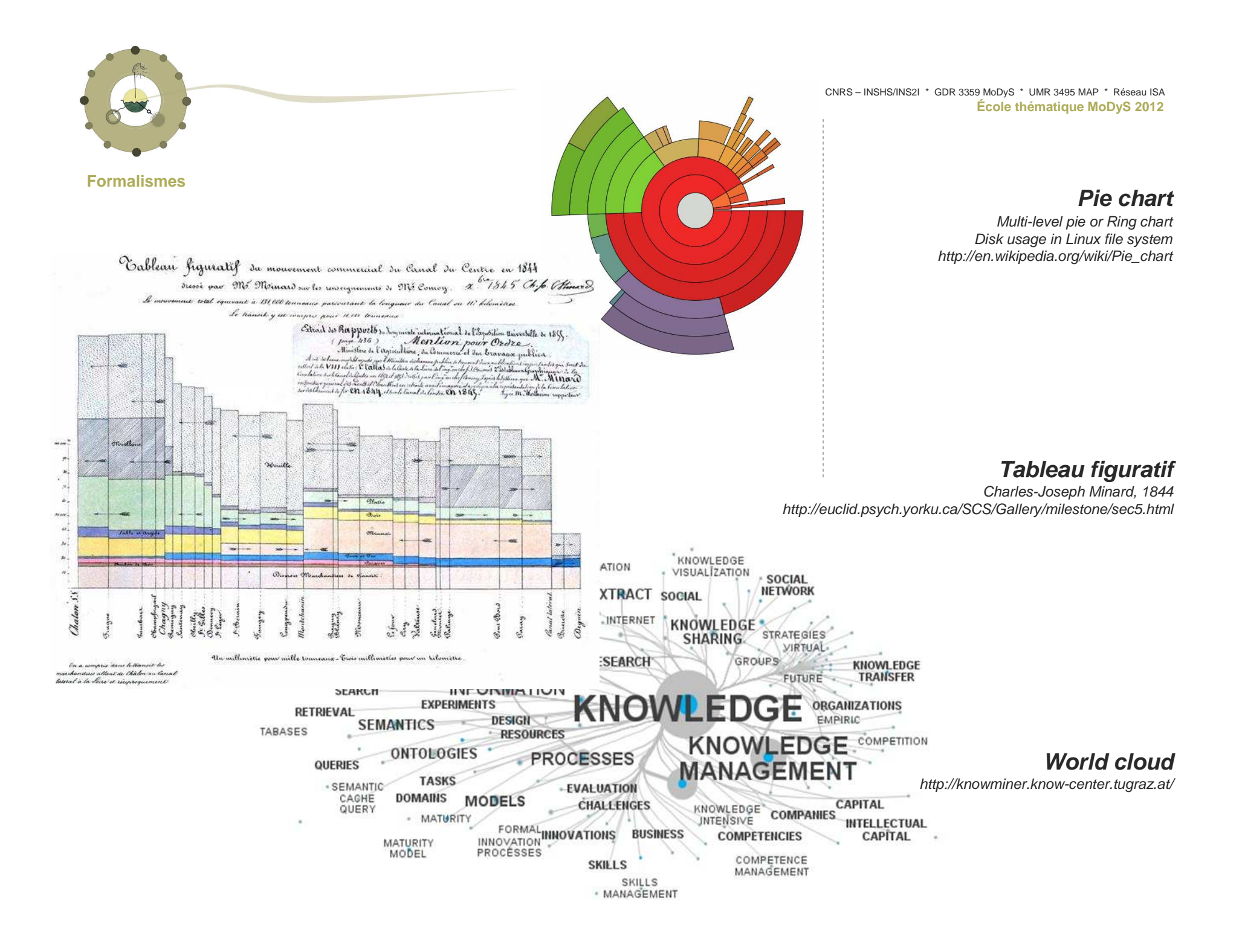

### **Histograms**

K.Pearson 1895

 Purpose: to roughly assess the probability distribution of a given variable by depicting the frequencies of observations occurring in certain ranges of values Illustration and definition from http://en.wikipedia.org/wiki/Histogram

# **Candlestick chart**

 M.Homma 18th century Combination of a line-chart and a bar-chart, in that each bar represents the range of price movement over a given time interval Illustration and definition from http://en.wikipedia.org/wiki/Candlestick\_chart

# **Statistical chart**

 William Playfair 1801http://www.datavis.ca

# **Bar / line chart**

 W.Playfair , 1821 Price of wheat relatively to wages (three parallel time series)In E.R Tufte The visual display of quantitative information , Graphic Press, Cheshire 2001

Mid.  $12$ 

 $12$ Minuit.

 $\sqrt{6}$ 

# **Polar-area charts**

 André Michel Guerry 1829 Polar-area charts (predating those by Florence Nightingale, showing frequency of events for cyclic phenomenahttp://www.datavis.ca

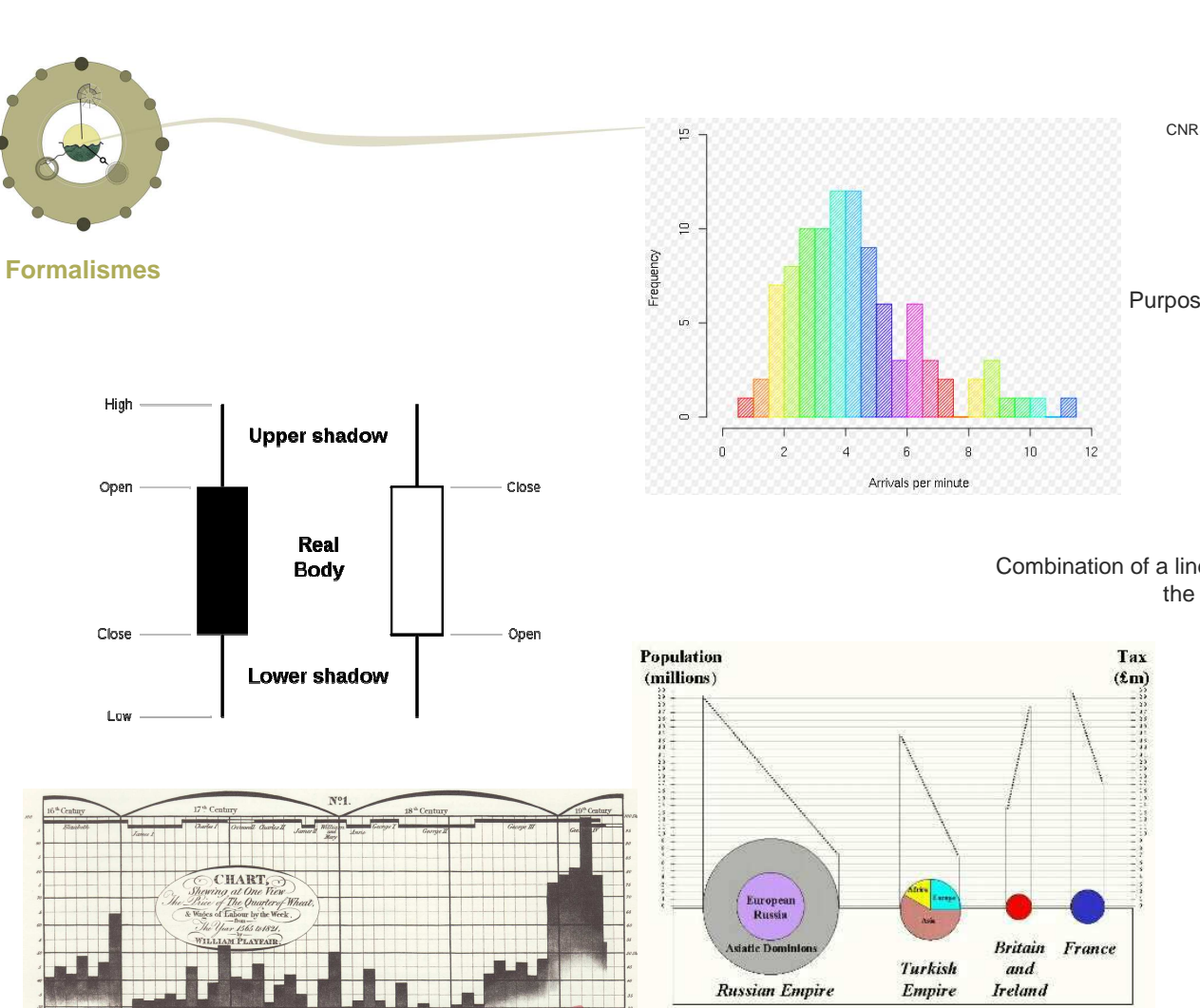

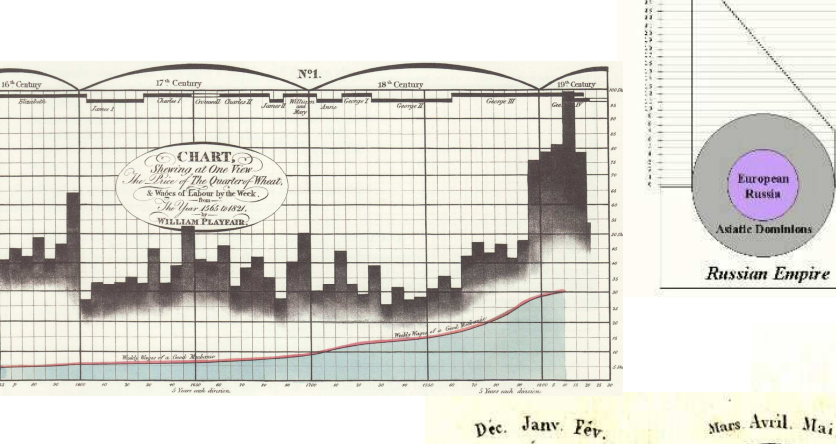

High

Open

Close

Low

### **Scatter Plot**

https://wiki.smu.edu.sg/is480/Reporting\_Module

### **Scatter plot**

 http://vis.berkeley.edu/courses/cs294-10 fa07/wiki/index.php/A2-Ken-ichiUedaTree Species by Height

### **Tree map**

 Visual Analytics for Mobile Communication Networks Sara Johanssonhttp://ncva.itn.liu.se/research?l=en

Ratio of children in the European OECD member countries. The colour of each region represents the percentage of the total population that falls within the 0-14 age group. Size in the Treemap shows the size of the total population

## **Mosaic display**

 R.Spence Information Visualization Addison Wesley 2001

**Star plot** Georg von Mayr, 1877http://datavis.ca/milestones//admin/uploads/images/vonmayr2.gif

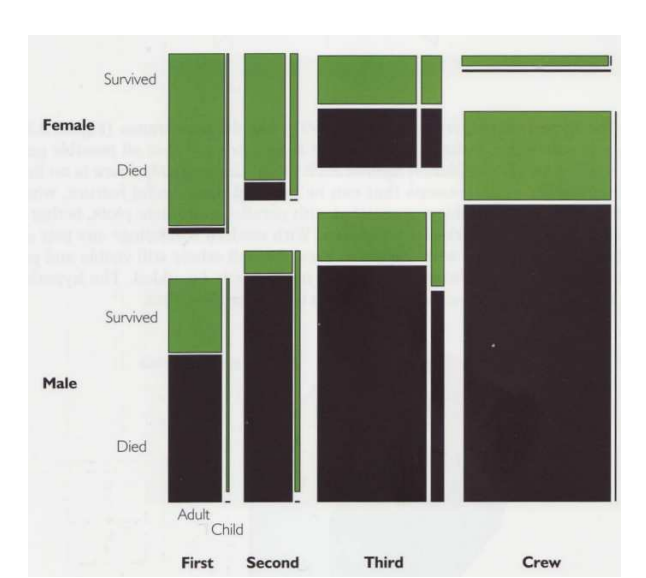

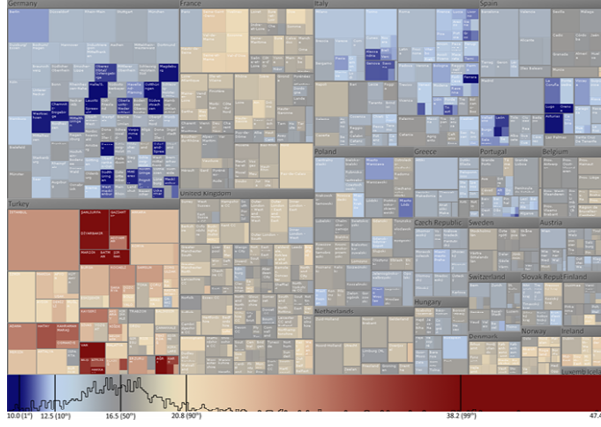

Linien - Diagramme im Kreise

zą. - 1

 $\mathbf{f}$ 

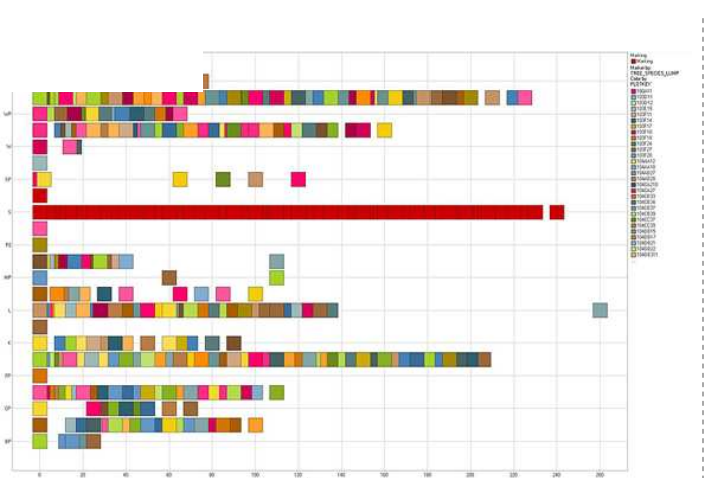

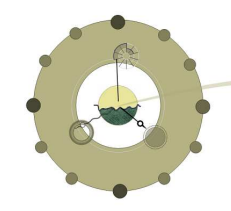

**Formalismes**

arinbles pentacan **Formalismes Métaphores**THE TOT DIE VIRGINIA HIE AVE IN TABLE AU POLÉOMÉTRIQUE  $\overline{r}$ Grandes Villes Tres Grandes Villes  $R_{\text{phys}}$ el Energie-nistochief Bordes  $_{illx}$ Likely & the Power of Post & Real <u>IEDATSPASI DEZ ZULI ARE I PARTIER ISTO SOSTA</u> Trinian intuito Recyclegiolatric Sports/theiroliche "Thateradinduities Ferreechausche Industrie Energiquirtschaft Diamidationaries Photonductie<br>Bispelsitorialen und Werenautow International Chromometrie Booenschilde und Rohstatte TFetverkooperationen eternalena Theternationals Wettlerwerk spoke<br>Translationary

Textbiertschaftsligs Farenheidren idenstind Zahlungsmoral<br>Timelinungswecen LArbertsleiten<br>Title kanntal

CNRS – INSHS/INS2I \* GDR 3359 MoDyS \* UMR 3495 MAP \* Réseau ISA**École thématique MoDyS <sup>2012</sup>**

### **Cognitive maps**

 http://intraspec.ca/cogmap.php http://know-center.tugraz.at/wpcontent/uploads/2010/12/Diplomarbeit-Vedran-Sabol.pdf

## **Tableau poléométrique**

 Charles de Fourcroy 1782 http://euclid.psych.yorku.ca/SCS/Gallery/images/palsky/defourcroy3.jpg

 $n$ (D)  $\times$ 

 $\mathbf{v}$  as

Use of geometric, proportional figures (squares) to compare demographic quantities by superposition, an early tableau graphique

# **Infosky visual explorer**

http://www.infovis-wiki.net/index.php/InfoSky

enabling users to interactively explore large, hierarchically structured document collections

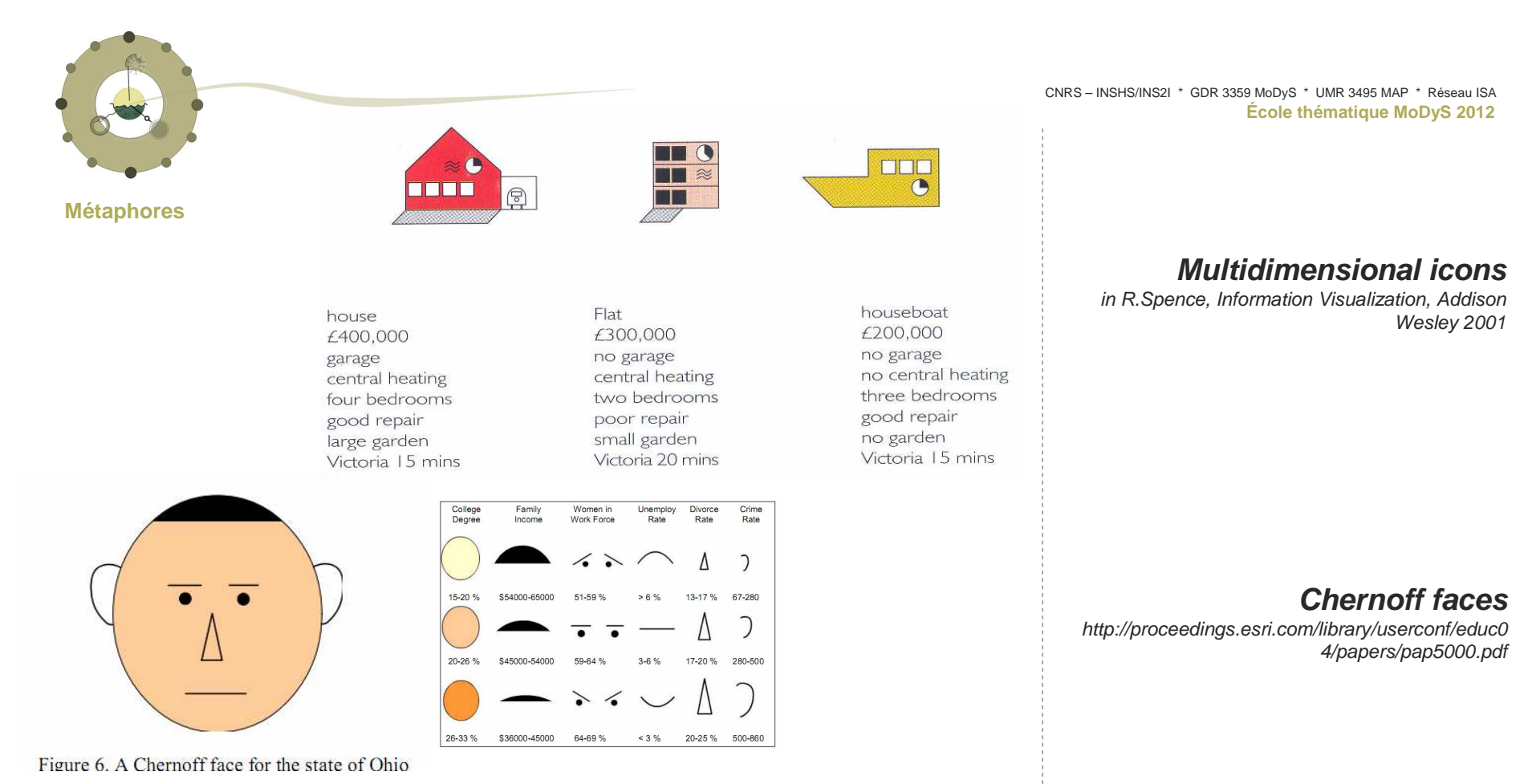

### A PERIODIC TABLE OF VISUALIZATION METHODS

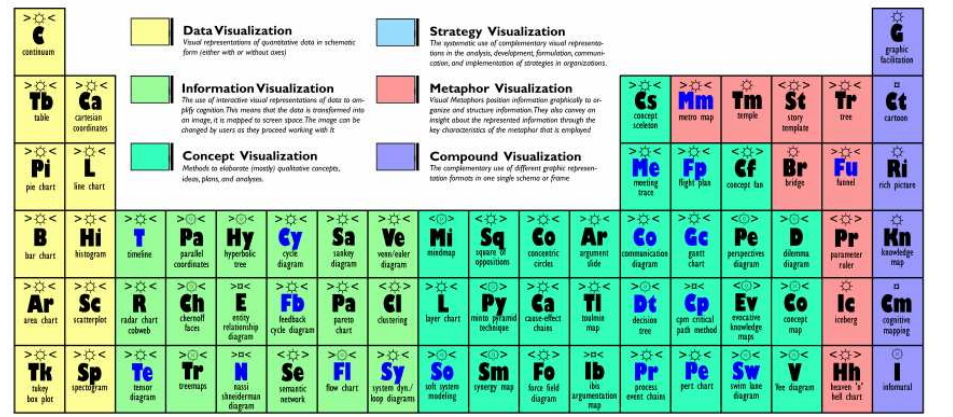

### **Periodic Table**

 http://www.visualliteracy.org/periodic\_table/periodic\_table.html

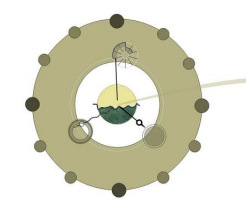

**Modèles**

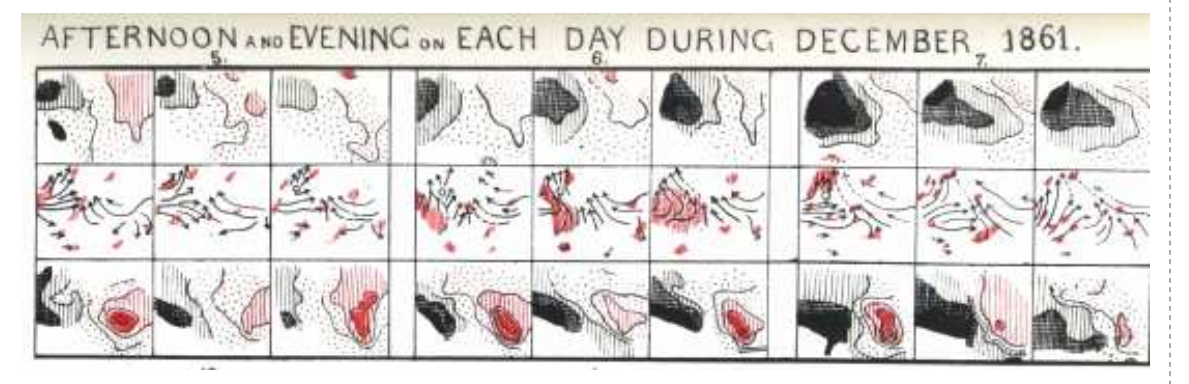

## **Small multiples**

 Francis Galton, pub. 1863.in M.Friendly, A Brief History of Data Visualization

Multivariate weather charts, arranged as small multiples

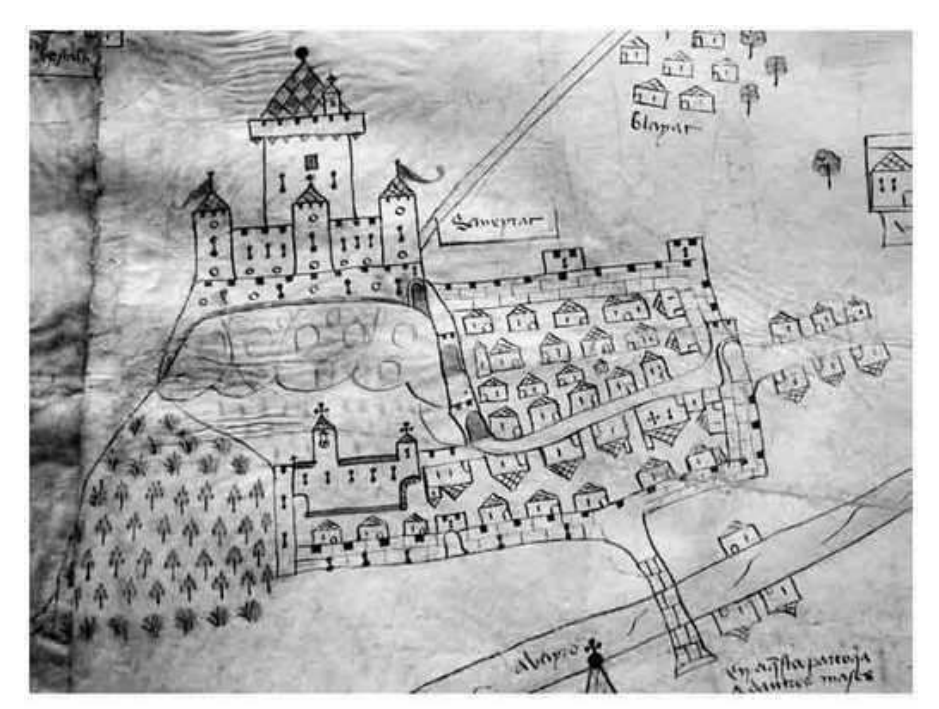

Ill. 4. - Le bourg de Sévérac-le-Château

# **Vues figurées**

 http://www.cairn.info/resume.php?ID\_ARTICLE=RHIS\_093\_0 621 Entre carte, image et pièce juridique : la vue figurée de la baronnie de Sévérac-le-Château (1504)Juliette Dumasy

Cartes confectionnées dans l'ensemble de l'Europe à partir du XIV**e** siècle pour servir de pièces à conviction devant les tribunaux […]. Elle représente, avec élégance et méticulosité, l'ensemble des villages et hameaux de ce pays, avec leurs feux, églises et châteaux – soit en tout plus de 800 édifices.

 Armand- Joseph Frère de Montizon 1830 In La naissance de la démocartographie. Analyse historique et sémiologique, G.Palsky Espace, populations, sociétés Vol 2 Num <sup>2</sup> pp. 25-34 1984 http://www.persee.fr/web/revues/home/prescript/article/espos\_0755-7809\_1984\_num\_2\_2\_956

## **Choropleth thematic maps**

 Pierre Charles Dupin 1819 http://www.datavis.ca

## **Brockaus planetarium**

 http://www.brockhaus.de/digitale\_produkte/brockhaus\_multimedial/produkt/planetarium.php

# **Chrono-chorématique**

 http://www.culture.gouv.fr/culture/cnau/pdf/2009\_06\_02\_chorematique\_livret.pdf

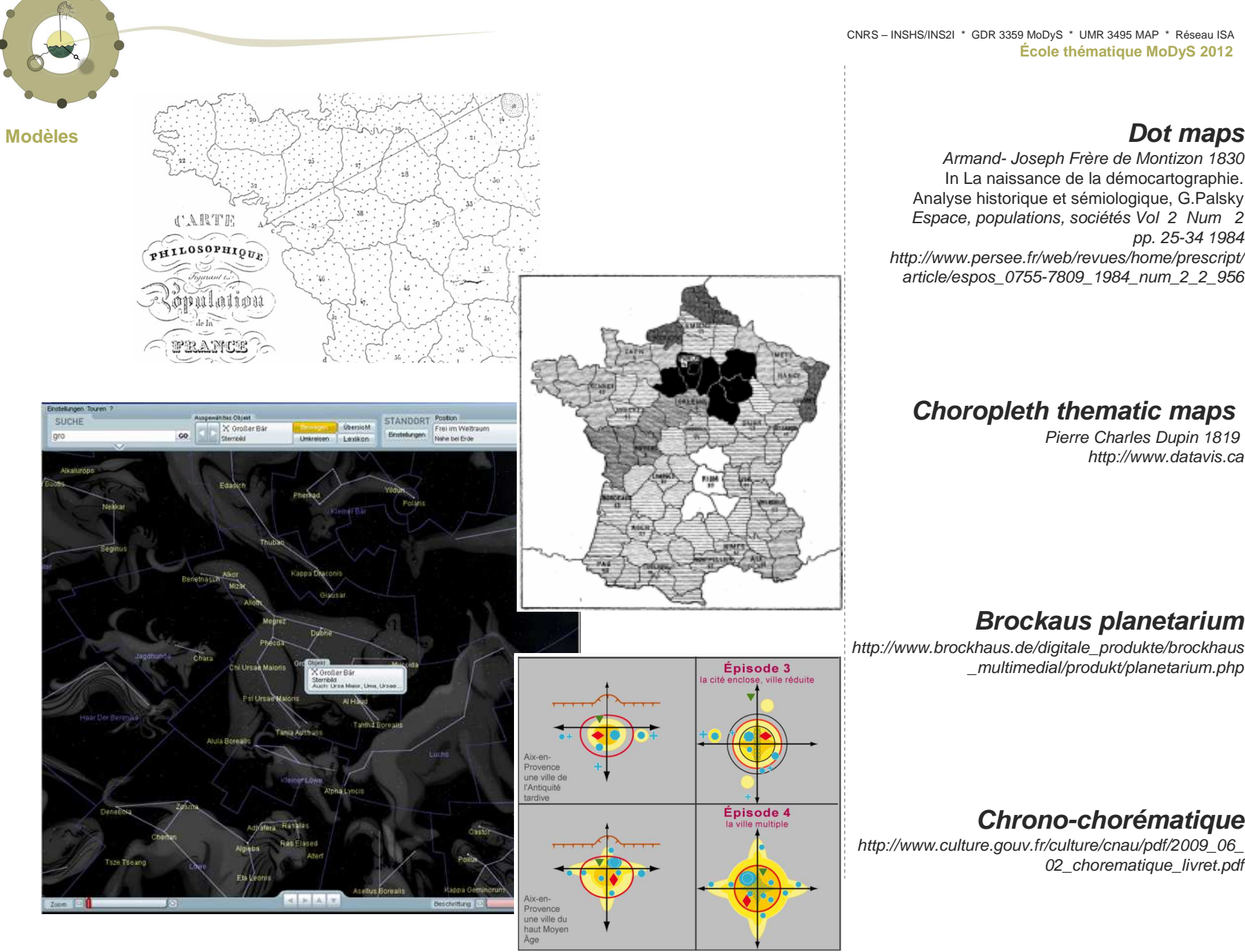

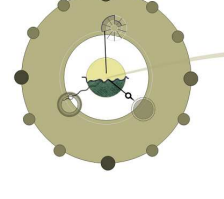

**Timelines (etc.)**

A Specimeng of a Chart of Biography.

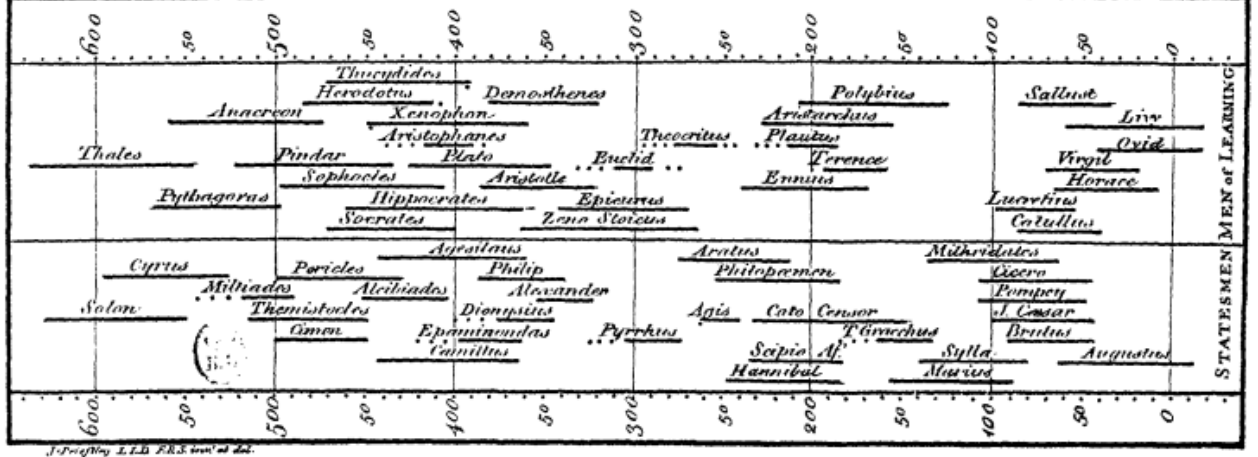

CNRS – INSHS/INS2I \* GDR 3359 MoDyS \* UMR 3495 MAP \* Réseau ISA**École thématique MoDyS <sup>2012</sup>**

### **Carte chronologique**

 Jacques Barbeu-Dubourg 1753 http://www.datavis.ca/gallery/timelines.phpThe earliest modern timeline

An annotated timeline of history (from Creation) on a 54-foot scroll, including names and descriptive events, grouped thematically, with symbols denoting character (martyr, tyrant, heretic, noble, upright, etc.) and profession (painter, theologian, musician, monk, etc.)-

### **Historical timeline**

 Joseph Priestley, 1765 http://euclid.psych.yorku.ca/SCS/Gallery/images/priestley.gif

Life spans of 2,000 famous people, 1200 B.C. to 1750 A.D.), quantitative comparison by means of bars

 http://vis.pnnl.gov/research\_themeriver.stm Voir aussi : http://www.ifs.tuwien.ac.at/~silvia/wien/vuinfovis/references/havre-ieeeinfovis00.pdf

The ThemeRiver™ visualization helps users identify time-related patterns, trends, and relationships across a large collection of documents.

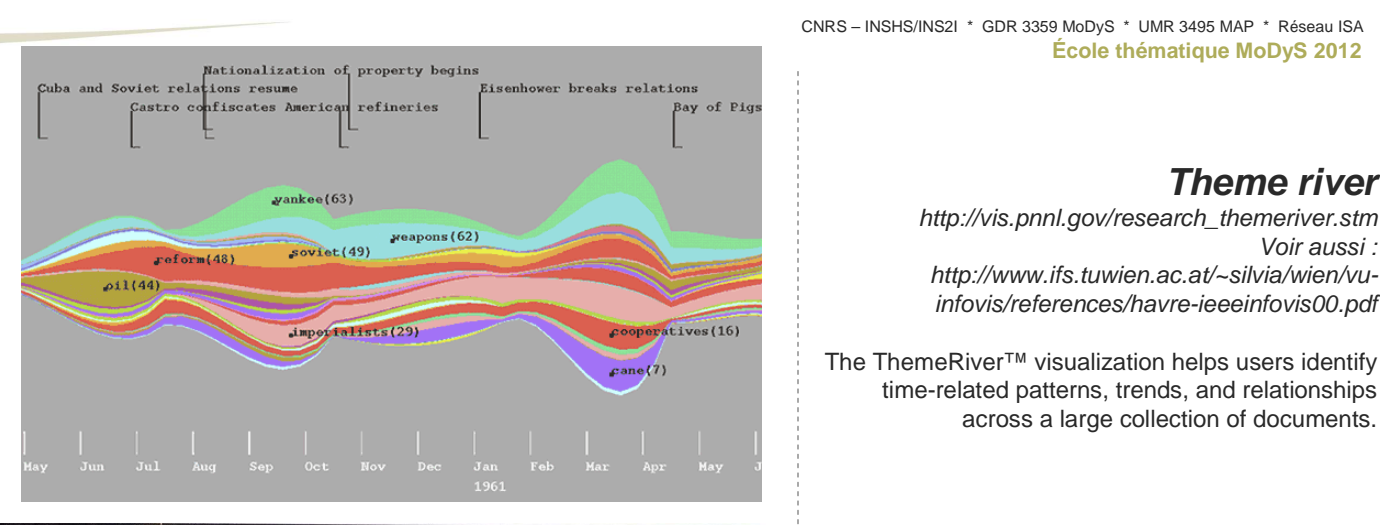

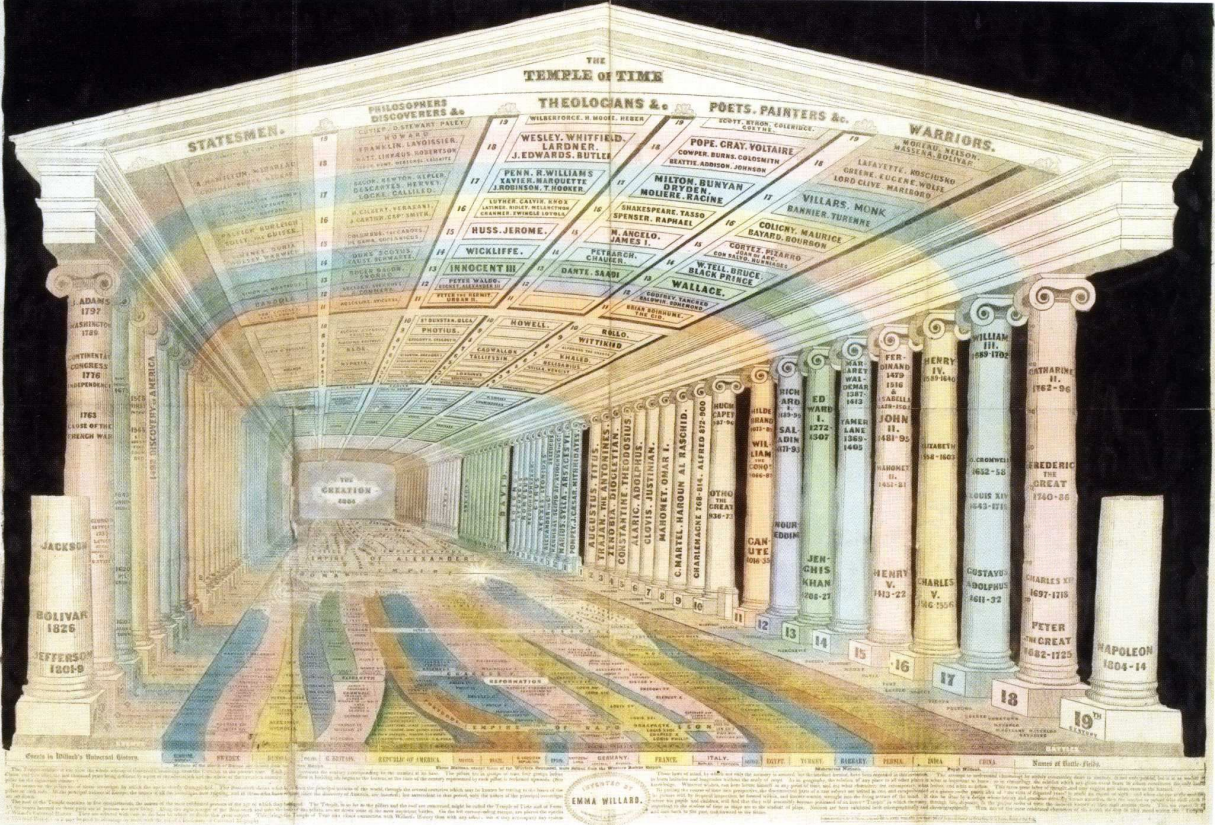

### **Emma Willard's Temple of Time**

http://www.datavis.ca/gallery/timelines.php

The Temple of Time is a three-dimensional projection of historical chronography created in 1846 by Emma Willard, an American girls' educator. In the temple, the vertical columns represent centuries, with those on the right showing names of important figures from the Old World while those on the left show figures from the New World. The floor shows a historical stream chart. The ceiling functions as achart of biography.

 It was designed as a mnemonic device that allowed people to memorize information by imagining it as architectural details in a three-dimensional mentalspace.

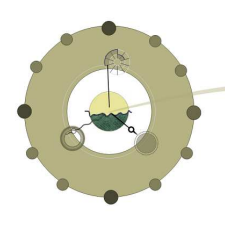

**Timelines (etc.)**

# **Temporal activity and intensity diagram**

http://geoanalytics.net/GeoVis08/a15.pdf

Sabol, V., Granitzer, M. and Kienreich, W. (2007). "F used Exploration of Temporal Developments and Topical Relationships in Heterogeneous Data Sets", 3rd International Symposium of Knowledge and Argument Visualization, 11th International Conferenc <sup>e</sup> Information Visualisation. London, UK: IEEEComputer Society.

### **Time Wheel**

 Image from http://ieg.ifs.tuwien.ac.at/~aigner/presentations/Time Viz06.pdf Quotation: C. Tominski, J. Abello, and H. Schumann, "Axes -based Visualizations with Radial Layouts," in Proc. of ACM Symp. on Applied Computing.ACM Press, 2004, pp. 1242–1247.

# **Spiral graph**

 http://www.informatik.uni-rostock.de/~ct/pub\_files/Aigner08TimeVis.pdf Visual Methods for Analyzing Time-Oriented Data W.Aigner, S.Miksch, W.Müller, H.Schumann, and C.Tominski IEEE Transactions on Visualization and Computer Graphics, Vol. 14, No. 1, 2008.

[extracts of original legend] Visual representations of a time-oriented dataset describing the number of influenza cases over a period of three years – left: SpiralGraph encoding 27 days per cycle (improperly parameterized – periodic pattern is hard to see right: SpiralGraph encoding 28 days per cycle (properly parameterized – periodic pattern stands out).

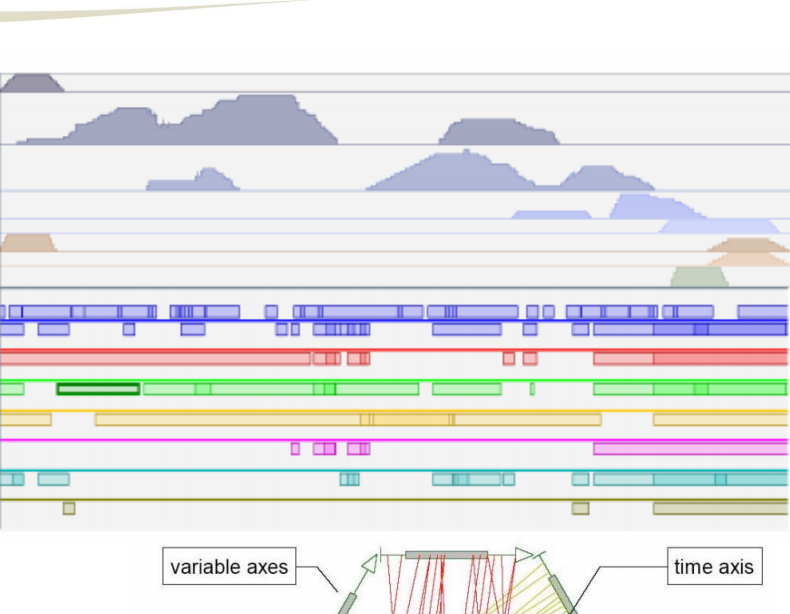

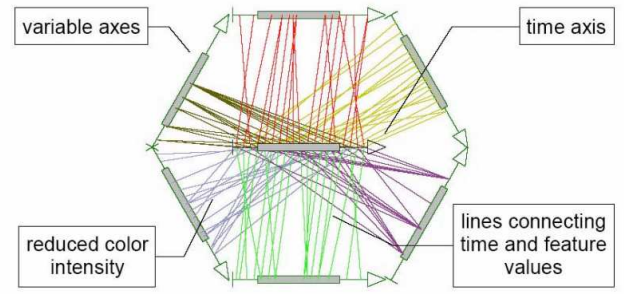

User interaction:

Rotation of variable axes (moving axes of interest into a position parallel to the time axis)

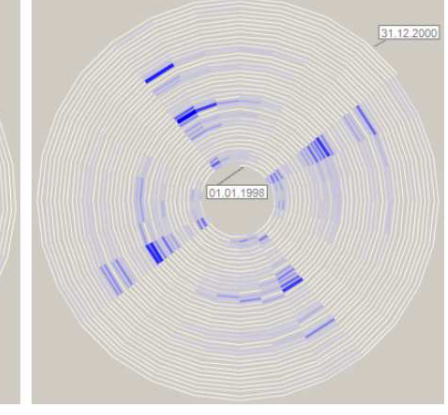

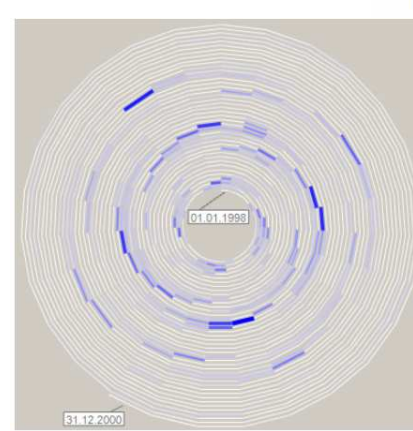

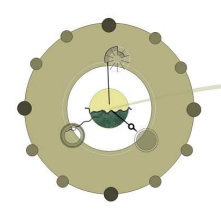

**Timelines (etc.)**

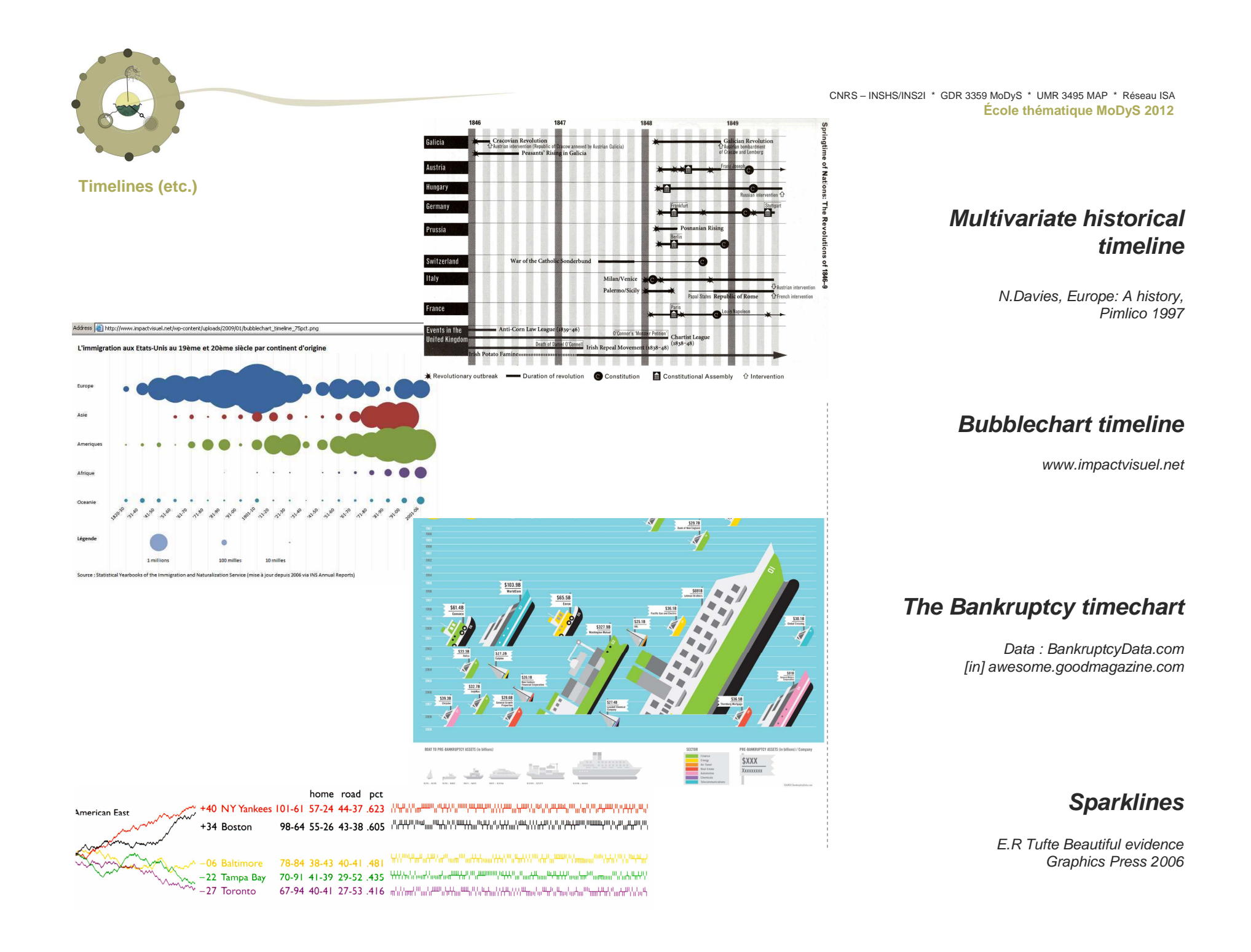

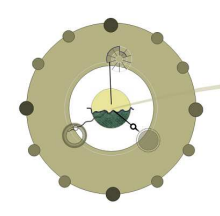

**Timelines (etc.)**

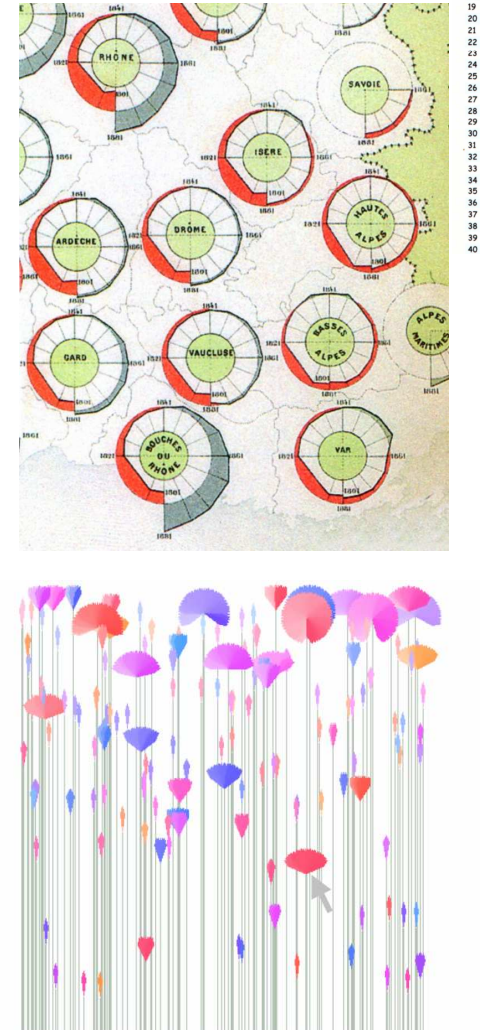

Figure 8. A PeopleGarden showing messages from a message board with 1200 postings over a 2-month period. Height of flower denotes amount of time a user has been at the board.

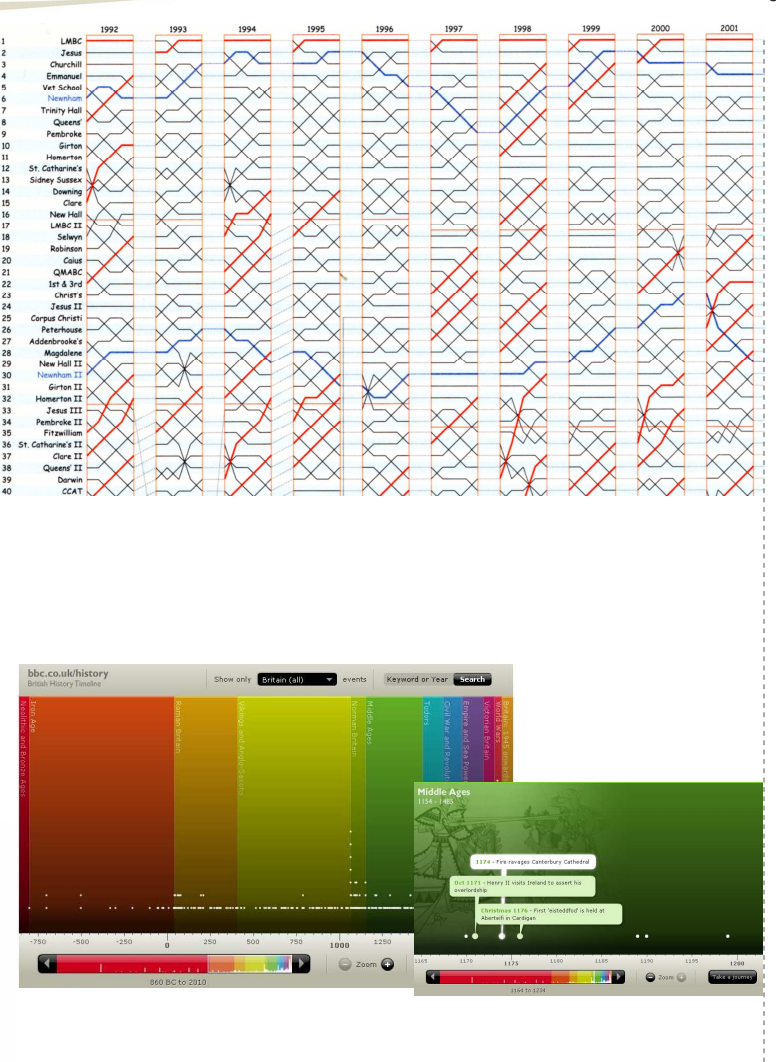

CNRS – INSHS/INS2I \* GDR 3359 MoDyS \* UMR 3495 MAP \* Réseau ISA**École thématique MoDyS <sup>2012</sup>**

### **Bumps chart**

T. Granger 2003 In E.R Tufte Beautiful evidenceGraphics Press 2006

### **Diagrammes hélicoïdaux**

Albums de statistique graphique, 1884In Des chiffres et des cartes , G.Palsky CTHS 1996

# **BBC time chart**

http://www.bbc.co.uk/history/

# **PeopleGarden**

A PeopleGarden showing messages from a message board with 1200 postings over a 2-month period. Height of flower denotes amount of time a user has been at the board.

http://smg.media.mit.edu/papers/Xiong/pgarden\_uist99.pdf

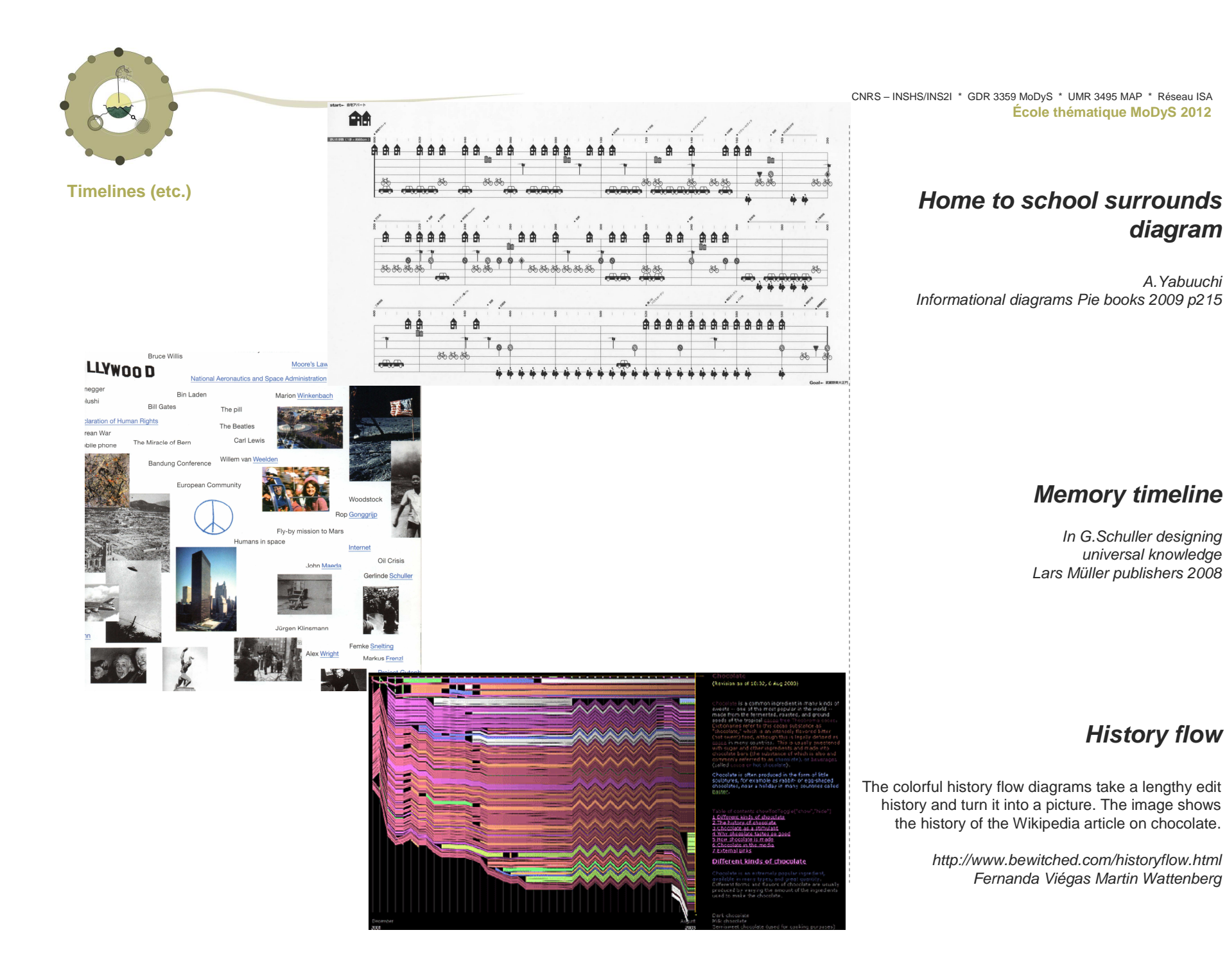